放障かな?と思ったら 共通教育13教室 2014/11/18 VER01

教務部

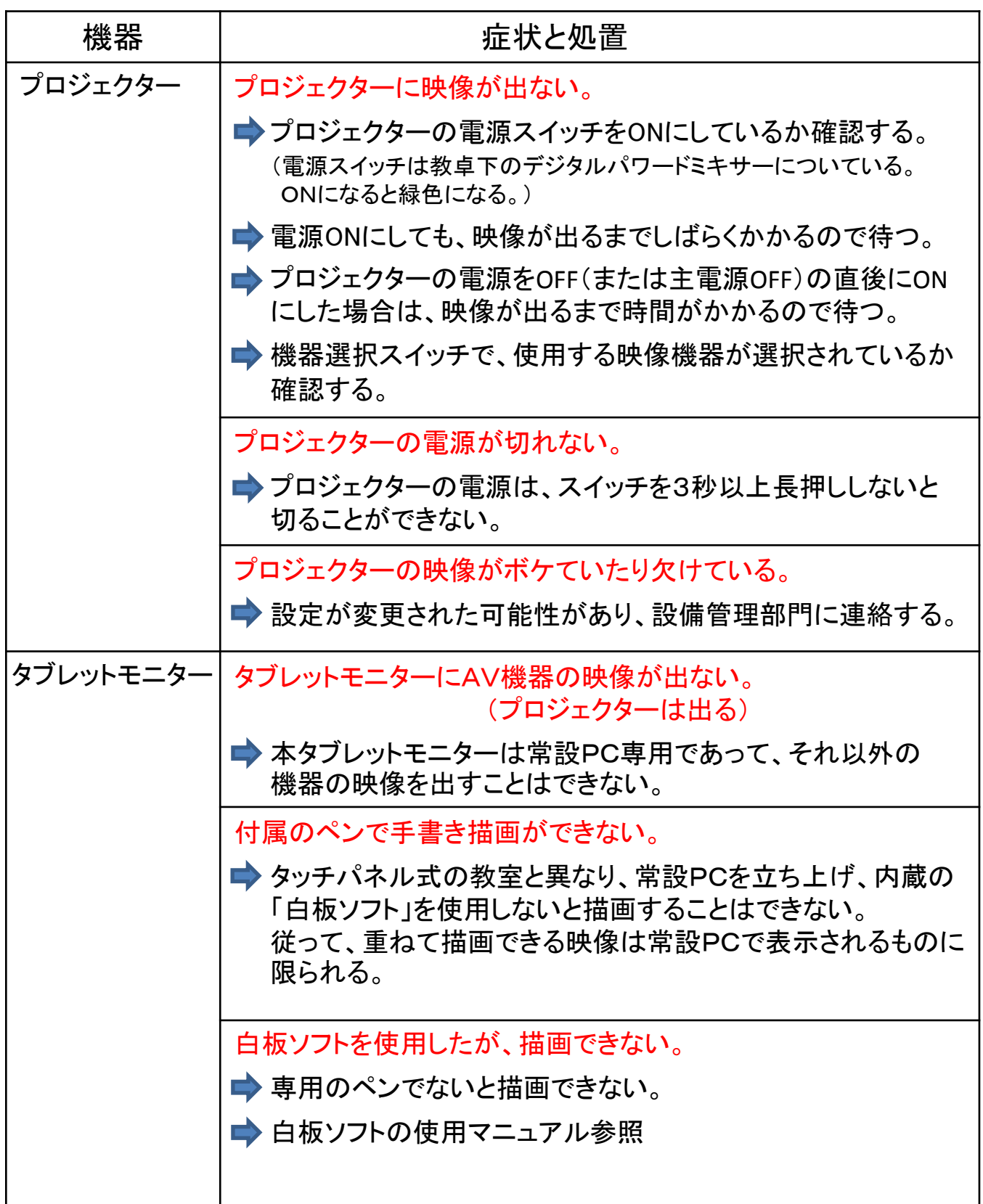

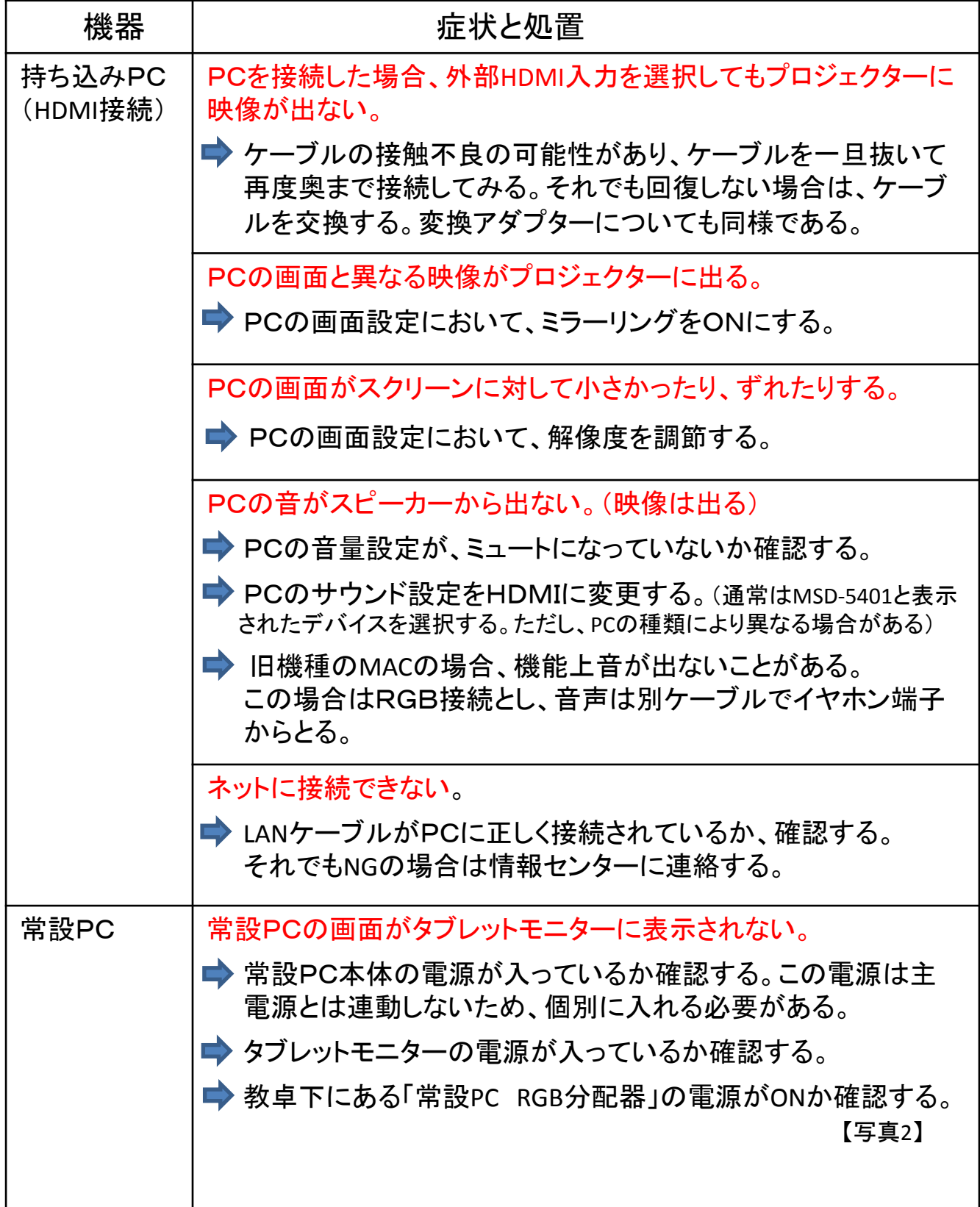

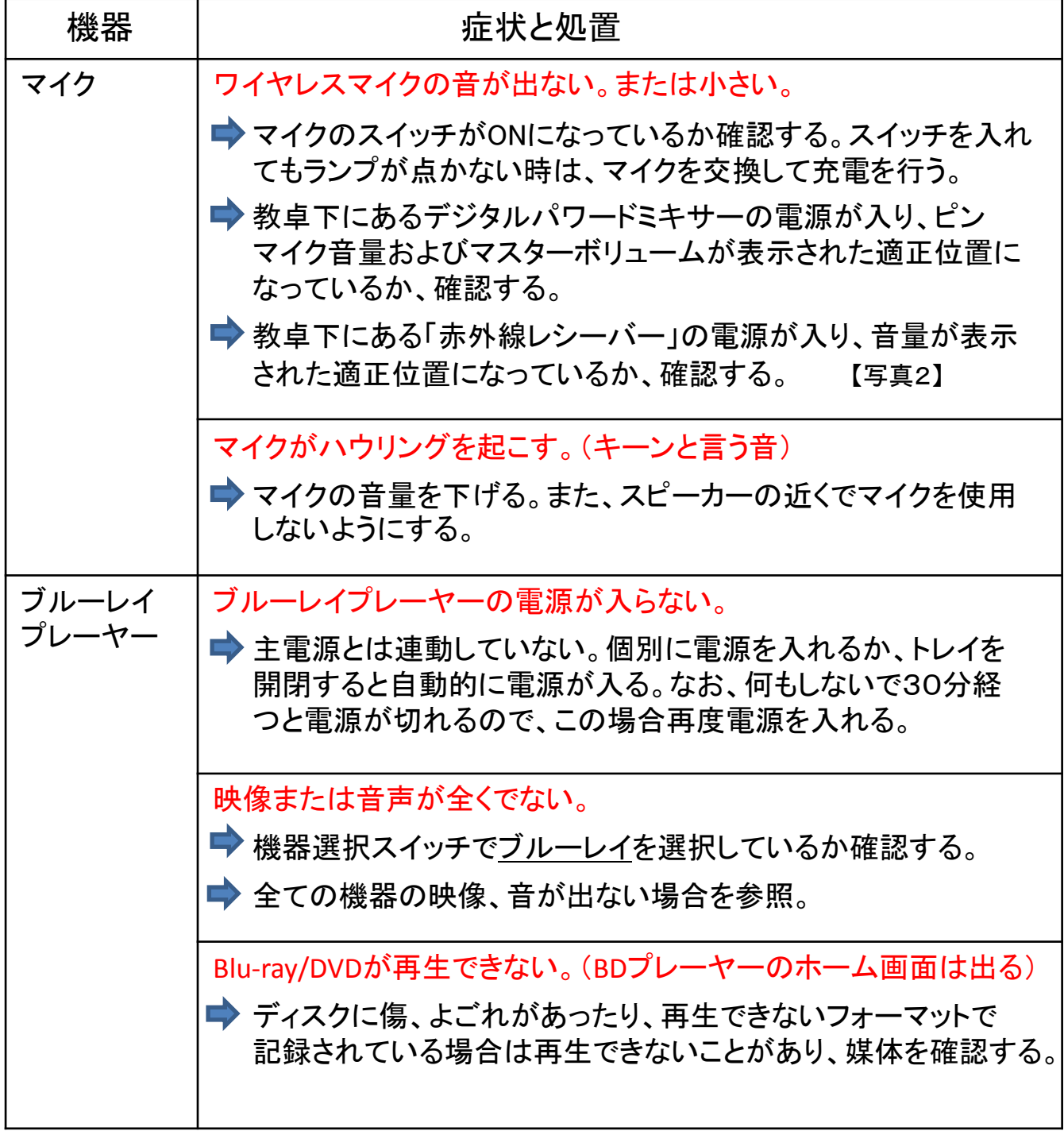

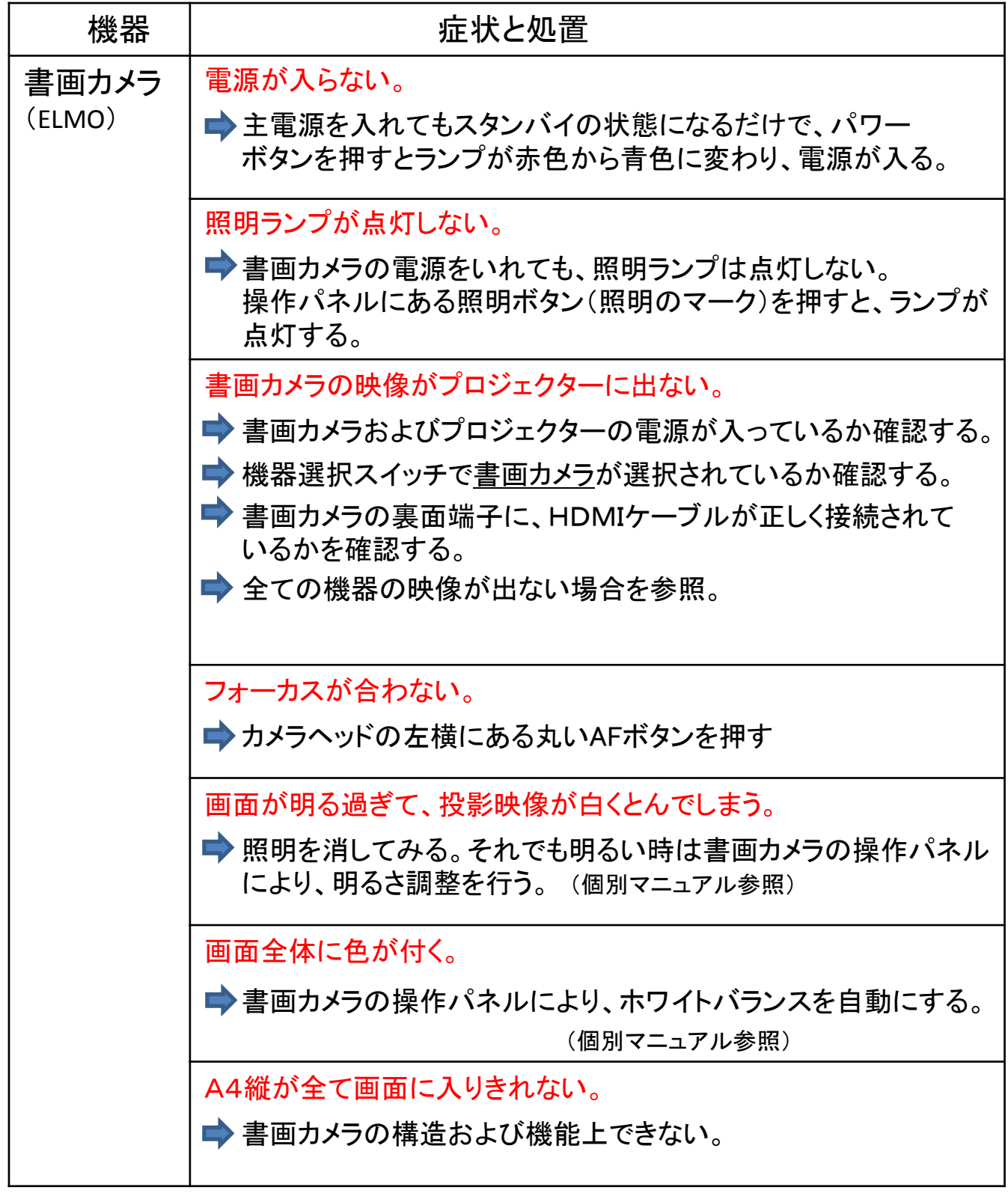

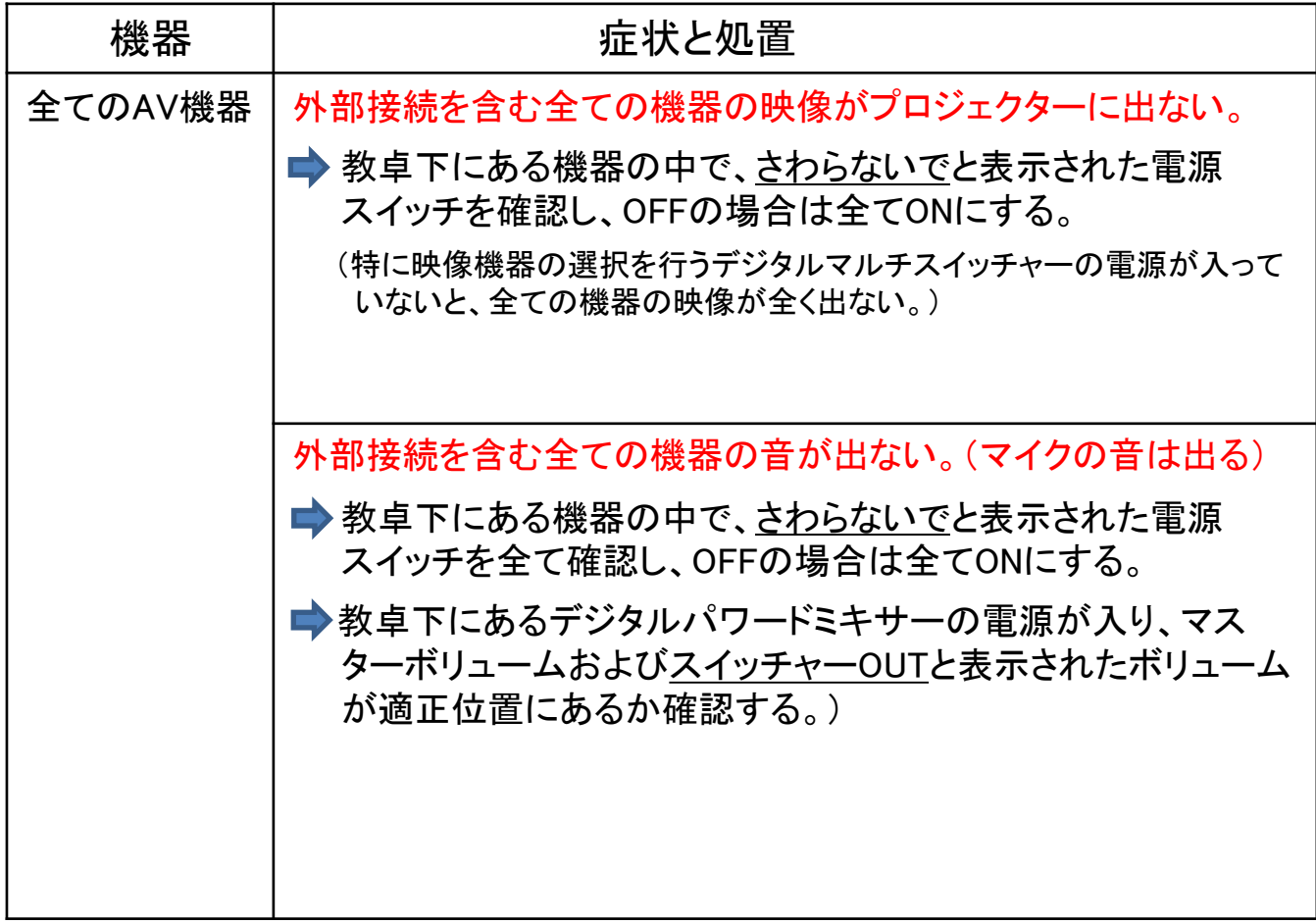

## 写真1:教卓全体

(共通-13教室)

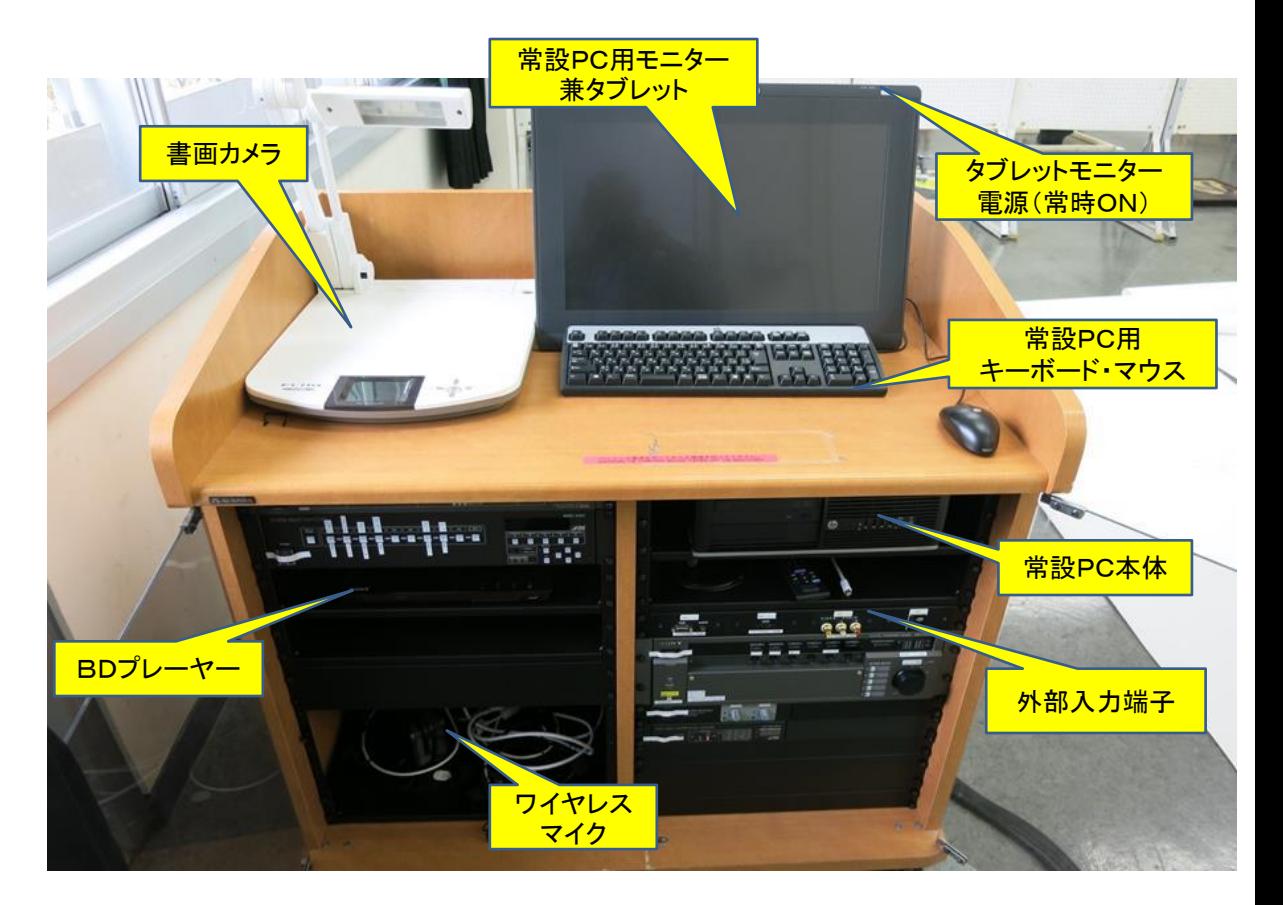

## 写真2:教卓下埋め込み機器

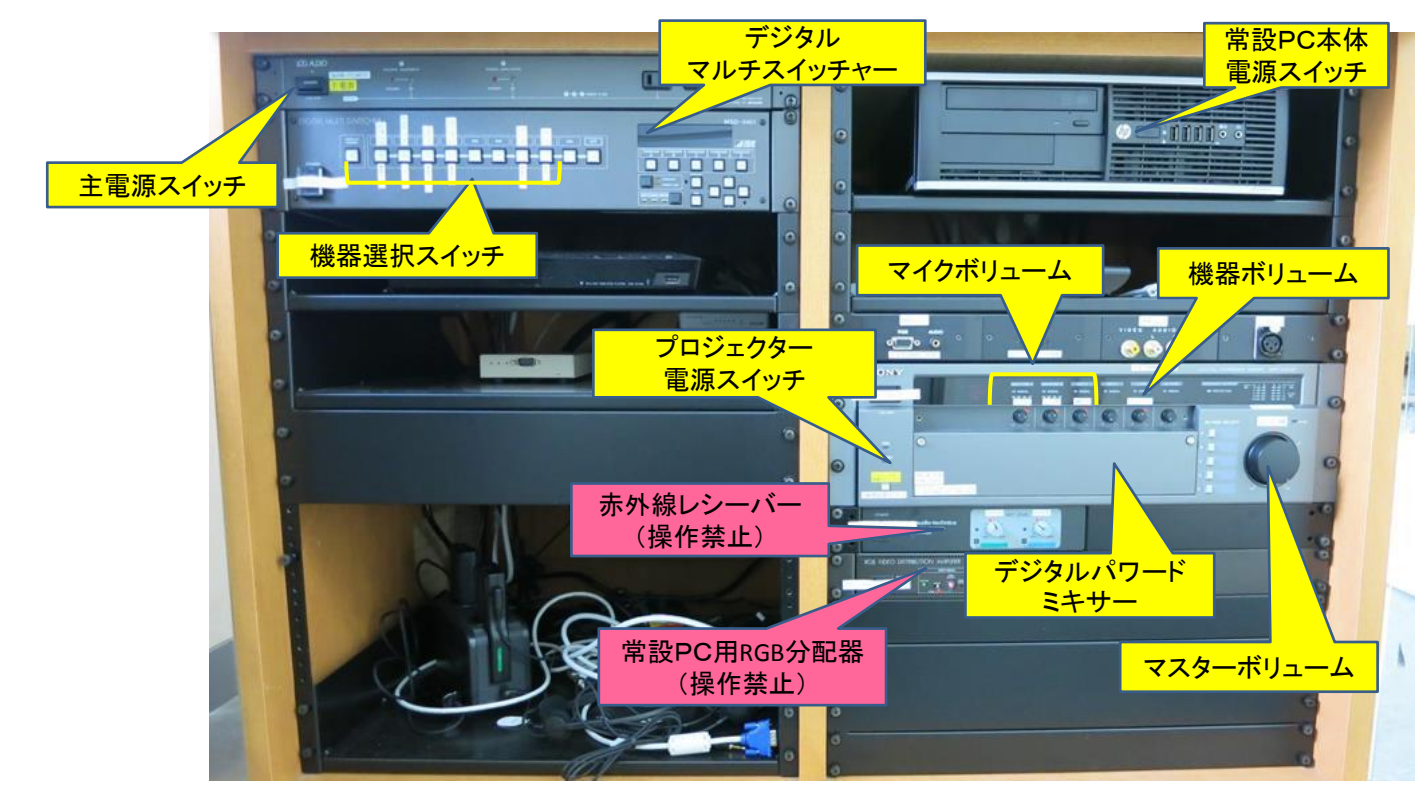